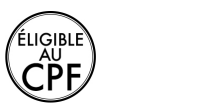

**Durée :** 1 jour.

## **Public :**

Toute personne maîtrisant le niveau intermédiaire Excel et souhaitant se perfectionner. Derniere MAJ : Avril 2024

### **Objectifs :**

Apprendre les fonctionnalités nécessaires pour utiliser des macros commandes.

### **Pré-requis :**

Utiliser le logiciel et maîtriser les fonctionnalités vues dans notre programme Excel Intermédiaire afin de se perfectionner sur le logiciel.

# **Méthodes :**

Alternance entre exposés théoriques et pratiques.

# **Evaluation :**

L?évaluation des acquis se fait tout au long de la session au travers des multiples exercices, mise en situation et étude de cas à réaliser. Le formateur remet en fin de formation une attestation avec les objectifs acquis ou non par le stagiaire.

Derniere MAJ : Avril 2024

#### **Introduction**

Qu'est-ce qu'une macro ? Quand utiliser des macros ?

### **Enregistrer, modifier et exécuter une macro**

Utiliser l'enregistreur de macros

- Modifier une macro enregistrée
- Mettre au point des macros usuelles : impression, tri ?

Affecter une macro à un bouton, à un objet Créer une macro accessible depuis tous les classeurs

Utiliser les raccourcis clavier

Choisir l'emplacement pour enregistrer sa macro

Définir le classeur de macros personnelles

Enregistrer des macros en référence relative

#### **Gestion de la barre d'outils**

Partager une barre d'outils

Supprimer une barre d'outils Paramétrer l'apparition d'une barre d'outils

> adeos contact@adeos-formations.com<br>T: 04 69 64 72 07 www.adeos-formations.com

Modalités d'accès : Adeos valide avec le candidat, qu'il possède bien les compétences et les prérequis nécessaires au suivi de la formation.

Délais d'accès : Nous contacter. Accessibilité aux personnes handicapées : Nos locaux sont aux normes d'accueil pour les PMR, pour les autres handicaps nous contacter afin de pouvoir adapter la formation ou bien vous orienter vers un organisme partenaire.